## **Classification Metrics**

Rob McCulloch

- 1. Classification Metrics
- 2. Cross Entropy
- 3. Confusion and Miss-classification
- 4. Lift
- 5. ROC and AUC

## 1. Classification Metrics

To examine the fit of a model we need a metric.

For numeric outcomes, the industry standard is RMSE (root mean squared error).

For classification, there are a few different metrics that are used that we need to be aware of.

## We will look at

- cross entropy
- the confusion matrix and miss-classification
- the lift curve
- ► ROC and AUC

We have already used the first one in text classification with Naive Bayes.

# 2. Cross Entropy

For categorical outcomes cross entropy is just another name for the (- log likelihood loss) we have already use in logistic and multinomial regression.

For a binary out come if  $y \in \{0,1\}$  and  $\hat{p}$  is the probability of y=1 from a model then we often write

$$L(y, \hat{p}) = -[y \log(\hat{p}) + (1 - y) \log(1 - \hat{p})].$$

For data (train or test)  $\{x_i, y_i\}$ , with  $\hat{p}_i$  the estimated prob Y = 1 given  $x_i$  and a model, then we sum (or average) the loss:

$$L(y, \hat{\rho}) = \frac{1}{n} \sum_{i=1}^{n} -[y_i \log(\hat{\rho}_i) + (1 - y_i) \log(1 - \hat{\rho}_i))].$$

In sklearn.metrics this is simply called the log loss.

```
#from sklearn.metrics import log_loss
y_true = [0, 0, 1, 1]
y_pred = [[.9, .1], [.8, .2], [.3, .7], [.01, .99]]
print(log_loss(y_true, y_pred))

temp = -np.log(.9) -np.log(.8) - np.log(.7) - np.log(.99)
print(temp/4.0)
```

For a multinomial outcome with  $y \in \{1, 2, ..., K\}$ .

Given 
$$x_i$$
,  $i = 1, 2, ..., n$ , let  $p_{ij} = P(Y = j | x_i)$ .

Let  $y_{ij} = 1$  if  $Y_i = j$  and 0 otherwise.

Then the loss is (average of - log lik) is

$$L = -\frac{1}{n} \sum_{i=1}^{n} \sum_{j=1}^{K} y_{ij} \log(p_{ij}).$$

#### in sklearn.metrics

#### 3.3.2.12. Log loss

Log loss, also called logistic regression loss or cross-entropy loss, is defined on probability estimates. It is commonly used in (multi-nomial) logistic regression and neural networks, as well as in some variants of expectation-maximization, and can be used to evaluate the probability outputs (predict\_proba) of a classifier instead of its discrete predictions.

For binary classification with a true label  $y \in \{0,1\}$  and a probability estimate  $p = \Pr(y = 1)$ , the log loss per sample is the negative log-likelihood of the classifier given the true label:

$$L_{\log}(y, p) = -\log \Pr(y|p) = -(y\log(p) + (1-y)\log(1-p))$$

This extends to the multiclass case as follows. Let the true labels for a set of samples be encoded as a 1-of-K binary indicator matrix Y, i.e.,  $y_{i,k} = 1$  if sample i has label k taken from a set of K labels. Let P be a matrix of probability estimates, with  $p_{i,k} = PT(y_{i,k} = 1)$ . Then the log loss of the whole set is

$$L_{\log}(Y,P) = -\log \Pr(Y|P) = -rac{1}{N} \sum_{i=0}^{N-1} \sum_{k=0}^{K-1} y_{i,k} \log p_{i,k}$$

To see how this generalizes the binary log loss given above, note that in the binary case,  $p_{i,0}=1-p_{i,1}$  and  $y_{i,0}=1-y_{i,1}$ , so expanding the inner sum over  $y_{i,k}\in\{0,1\}$  gives the binary log loss.

The log\_loss function computes log loss given a list of ground-truth labels and a probability matrix, as returned by an estimator's predict proba method.

```
>>> from sklearn.metrics import log_loss

>>> y_true = [0, 0, 1, 1]

>>> y_pred = [[.9, .1], [.8, .2], [.3, .7], [.01, .99]]

>>> log_loss(y_true, y_pred)

0.1738...
```

The first [.9, .1] in y\_pred denotes 90% probability that the first sample has label 0. The log loss is non-negative.

## 3. Confusion and Miss-classification

Let's use the forensic glass data again.

#### summary(ddf)

| type     | RI     |          | Al     |          | Na     |          |
|----------|--------|----------|--------|----------|--------|----------|
| WinF :70 | Min.   | :0.0000  | Min.   | :0.0000  | Min.   | :0.0000  |
| WinNF:76 | 1st Qu | .:0.2358 | 1st Qu | .:0.2804 | 1st Qu | .:0.3274 |
| Other:68 | Median | :0.2867  | Median | :0.3333  | Median | :0.3865  |
|          | Mean   | :0.3167  | Mean   | :0.3598  | Mean   | :0.4027  |
|          | 3rd Qu | .:0.3515 | 3rd Qu | .:0.4174 | 3rd Qu | .:0.4654 |
|          | Max.   | :1.0000  | Max.   | :1.0000  | Max.   | :1.0000  |

Note that the three x's are already standardized.

## Let's use KNN in R.

```
near = kknn(type~.,ddf,ddf,k=10,kernel = "rectangular")
```

Note that I am looking at the *in-sample* "fit". I only have 214 observations.

#### near\$fitted[1:50]:

#### near\$prob[1:5,]

```
WinF WinNF Other
[1,] 0.6 0.3 0.1
[2,] 0.4 0.4 0.2
[3,] 0.1 0.9 0.0
[4,] 0.7 0.3 0.0
[5,] 0.8 0.2 0.0
```

The two-way table relating the observed Y with the predicted Y is called the *confusion matrix*.

Data label on columns, "fitted" label on rows.

So, there are 58+11+1 observations with Y=WinF. Of those 11 were predicted to be WinNF.

| knnfit        | ${\tt WinF}$ | ${\tt WinNF}$ | ${\tt Other}$ |
|---------------|--------------|---------------|---------------|
| ${\tt WinF}$  | 58           | 13            | 14            |
| ${\tt WinNF}$ | 11           | 57            | 12            |
| Other         | 1            | 6             | 42            |

We like the diagonals big!

**Missclassification rate:** (214-(58+57+42))/214 = 0.27

Here is the confusion matrix from the multinomial logit fit:

```
logitfit WinF WinNF Other
WinF 45 19 15
WinNF 21 45 13
Other 4 12 40
```

> (214-(45+45+40))/214 [1] 0.3925234

Not as good as from KNN.

But this is in-sample !!!!!

## How good are the probabilities ??

The first plot is  $P(Y = WinF \mid x)$  vs. y=glass type. The second plot is  $P(Y = WinNF \mid x)$  vs. y=glass type. The third plot is  $P(Y = Other \mid x)$  vs. y=glass type.

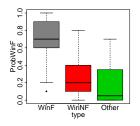

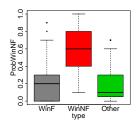

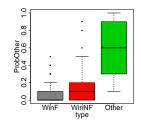

## pretty good !!

## 4. Lift

The *lift curve* is a popular method for graphically displaying the effectiveness of an estimate of  $\hat{p} = P(Y = 1 \mid x)$  for a binary Y.

You have a vector of y and a corresponding vector of  $\hat{p}$ .

Each of the y is either a 0 or a 1.

You get to choose observations, and the faster you find all the 1's the better!!

If you believe  $\hat{p}$ , your first choice will be the one with the biggest  $\hat{p}$  your second choice will be the one with the second biggest  $\hat{p}$  and so on.

That is, you would sort so that we go from biggest  $\hat{p}$  to smallest and then take the observations in that order.

We then plot (% observations taken) vs. (% 1's found).

# Let's use the tabloid data. 10,000 train observations.

```
purchase
              nTab
                             moCbook
                                               iRecMer1
                                                                  11Do1
0:9742
         Min
                . 0.000
                          Min
                                  · 1.248
                                            Min.
                                                   .0.01961
                                                              Min.
                                                                     .-2.303
1: 258
        1st Qu.: 0.000
                          1st Qu.:50.000
                                           1st Qu.:0.01961
                                                              1st Qu.:-2.303
         Median: 0.000
                          Median :50.000
                                           Median :0.01961
                                                              Median :-2.303
                                 :47.597
                                           Mean
         Mean
                1 857
                          Mean
                                                   .0.09362
                                                              Mean
                                                                     ·-1 387
         3rd Qu.: 2.000
                          3rd Qu.:50.000
                                           3rd Qu.:0.07398
                                                              3rd Qu.:-2.303
         Max.
                :81.000
                          Max.
                                 :50.000
                                           Max.
                                                   :0.96819
                                                              Max.
                                                                     : 7.310
   nTablog
Min
       .0.0000
1st Qu.:0.0000
Median :0.0000
Mean
       .0.6255
3rd Qu.:1.0986
Max.
       :4.4067
```

nTablog is log(nTab+1).

258/10000 = 0.0258

## 5,000 test observations.

```
purchase
            nTab
                           moCbook
                                           iRecMer1
                                                             11Do1
0:4888
        Min.
               . 0.000
                        Min.
                               : 1.183
                                        Min.
                                               :0.01961
                                                         Min. :-2.303
                                       1st Qu.:0.01961
1: 112
        1st Qu.: 0.000
                      1st Qu.:50.000
                                                         1st Qu.:-2.303
        Median: 0.000
                        Median :50.000
                                       Median :0.01961
                                                         Median :-2.303
        Mean
             : 1.775 Mean
                             :47.745
                                       Mean :0.09848
                                                         Mean :-1.421
        3rd Qu.: 2.000 3rd Qu.:50.000
                                       3rd Qu.:0.07965
                                                         3rd Qu.:-2.303
        Max. :47.000 Max.
                              :50.000
                                       Max. :0.96819
                                                         Max. : 6.948
  nTablog
Min
      :0.0000
1st Qu.:0.0000
Median :0.0000
Mean
      :0.6005
3rd Qu.:1.0986
Max.
      :3.8712
```

112/4888 = 0.02291326

Out of sample lift curves with and without the log in nTab and with just  $\mbox{IIDol}.$ 

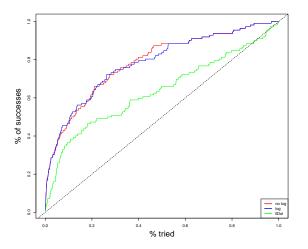

From 20% of the data you get 60% of the good ones!!!

### Note:

Suppose you were just guessing which case to try (as opposed to picking one with a big  $\hat{p}$ ).

That is, you randomly pick an observation and see if you get a 1. Repeat.

After 30% of the observations *on average* you would have 30% of the 1's.

After p% of the observations *on average* you would have p% of the 1's.

Thus, the "y=x" line in the lift plot is the average performance you would get by being ignorant and just guessing.

#### Note:

According to AIC,

The AIC is now 2032 as opposed to 2064 without the transformation suggesting that this might be a good idea.

But the lift comparison says there is no difference.

Here are the out-of-sample  $\hat{p}$ 's from the two models.

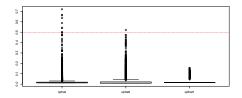

What would the confusion matrices look like? What would the missclassification rate tell you?? Why are the lift curves so similar (log and no log) when the  $\hat{p}$ 's are different?

## 5. ROC and AUC

ROC and AUC are two popular methods for assessing the quality of a classifier for a binary y.

ROC stands for the incomprehensible term "receiver operator characteristics".

We look at missclassification rates for various values of s using the rule: classify Y=1 if  $P(Y=1\mid x)\approx \hat{p}>s$ .

In particular, we consider probability cutoffs s other than .5.

The ROC curve summarizes the 2x2 confusion matrix given  $\hat{y}=1$  if  $\hat{p}>s$  and 0 otherwise as s varies.

Given an s value we have the confusion matrix:

#### where:

TN: correctly classified 0 FP: incorrectly classified 1 FN: incorrectly classified 0 TP: correctly classified 1

$$y=0$$
  $y=1$   $yhat=0$   $TN$   $FN$   $yhat=1$   $FP$   $TP$ 

The Sensitivity is

$$\frac{TP}{TP + FN}$$

out of the y = 1 observations, what fraction do we get right

The Specificity is

$$\frac{TN}{TN + FP}$$

out of the y = 0 observations, what fraction do we get right

There are many measures based on these same quantities!!!

| y                              |
|--------------------------------|
| 0 1                            |
|                                |
| A G TN FN                      |
| A                              |
| 1 1 46 16                      |
|                                |
|                                |
| Plecisian : TO                 |
| TP + FP                        |
| 1P + FF                        |
|                                |
|                                |
| Recoll: TI                     |
| TO FEX)                        |
|                                |
|                                |
|                                |
| +1 Score:                      |
|                                |
|                                |
| Score: 2* (Recall * Precision) |
| Recall + Precision.            |
| recall + Mecision,             |
|                                |
|                                |

Using the log(nTab+1) model and the test data we classify Y=1 if  $P(Y=1 \mid x) \approx \hat{p} > .02$  we get this confusion matrix.

```
y
yhat 0 1
0 3616 31
1 1272 81
```

#### ROC looks at:

- ► Sensitivity: % of y=1 correctly classified: 81/(81+31) = 0.72
- Specificity: % of y=0 correctly classified: 3616/(1272+3616) = 0.74

We want Sensitivity and Specificity big.

AUC is the area under the ROC curve.

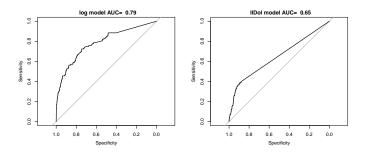

As we go from left to right, s goes from 1 to 0.

At s=1,  $\hat{y}=0$  for all the observations so, we get all the 0's right but none of the 1's.

At s = 0,  $\hat{y} = 1$  for all the observations so, we get all the 1's but none of the 0's.